## **Student Comment Report Extract SZRCMNT**

## **Description Student Comment Report in XML Format**

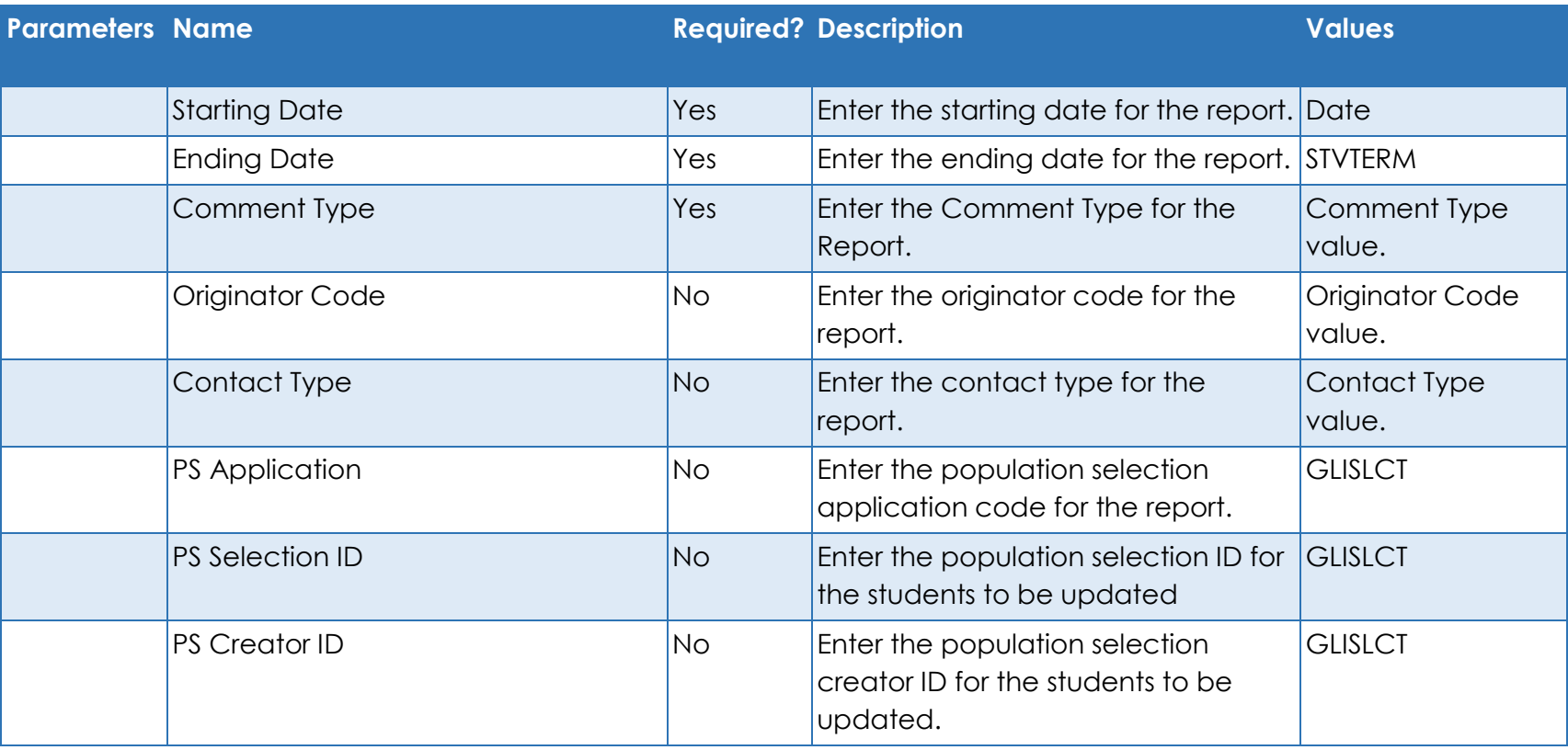